## ونحدد اسم لهذا الجدول وليكن vfpgraph

اذا قمنا بفتح هذا الجدول نجد فيه حقل واحد يدعى Olegraph وهذا الحقل من النوع General

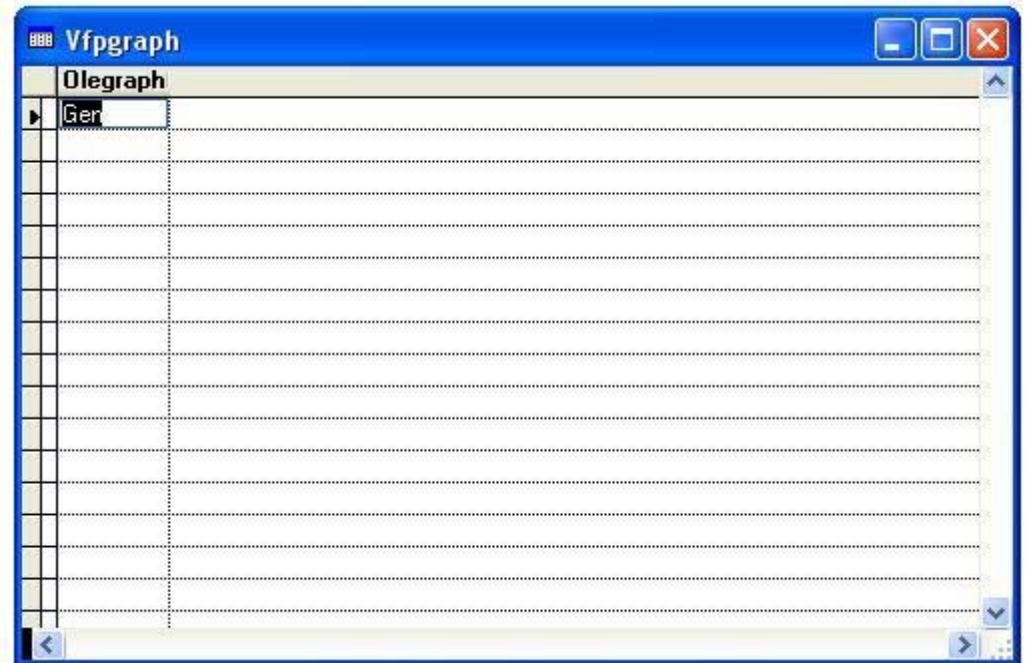

## يمكننا استغراض الجراف الان

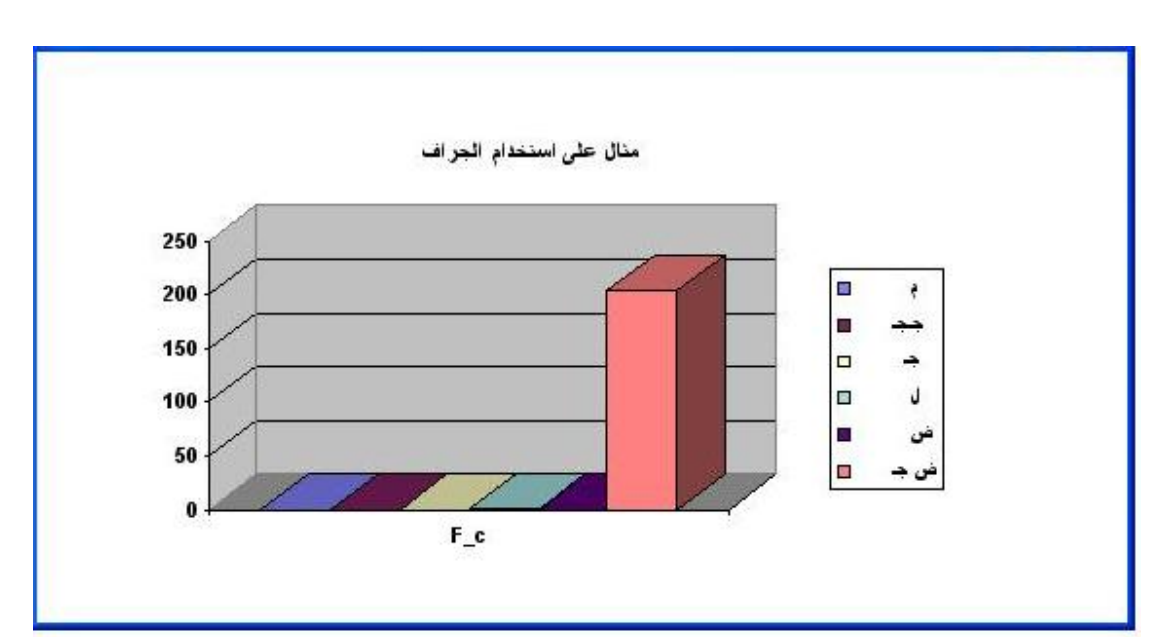